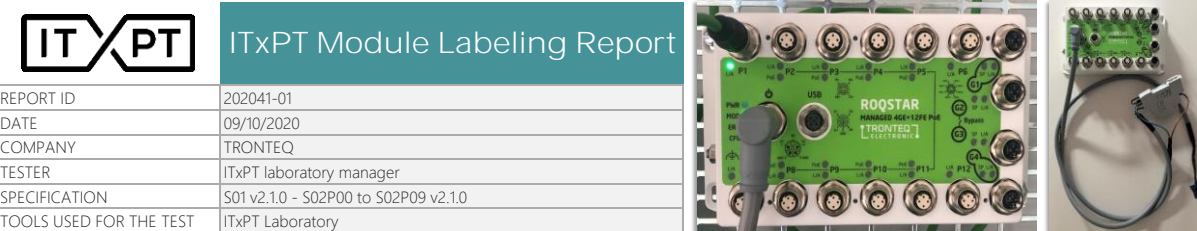

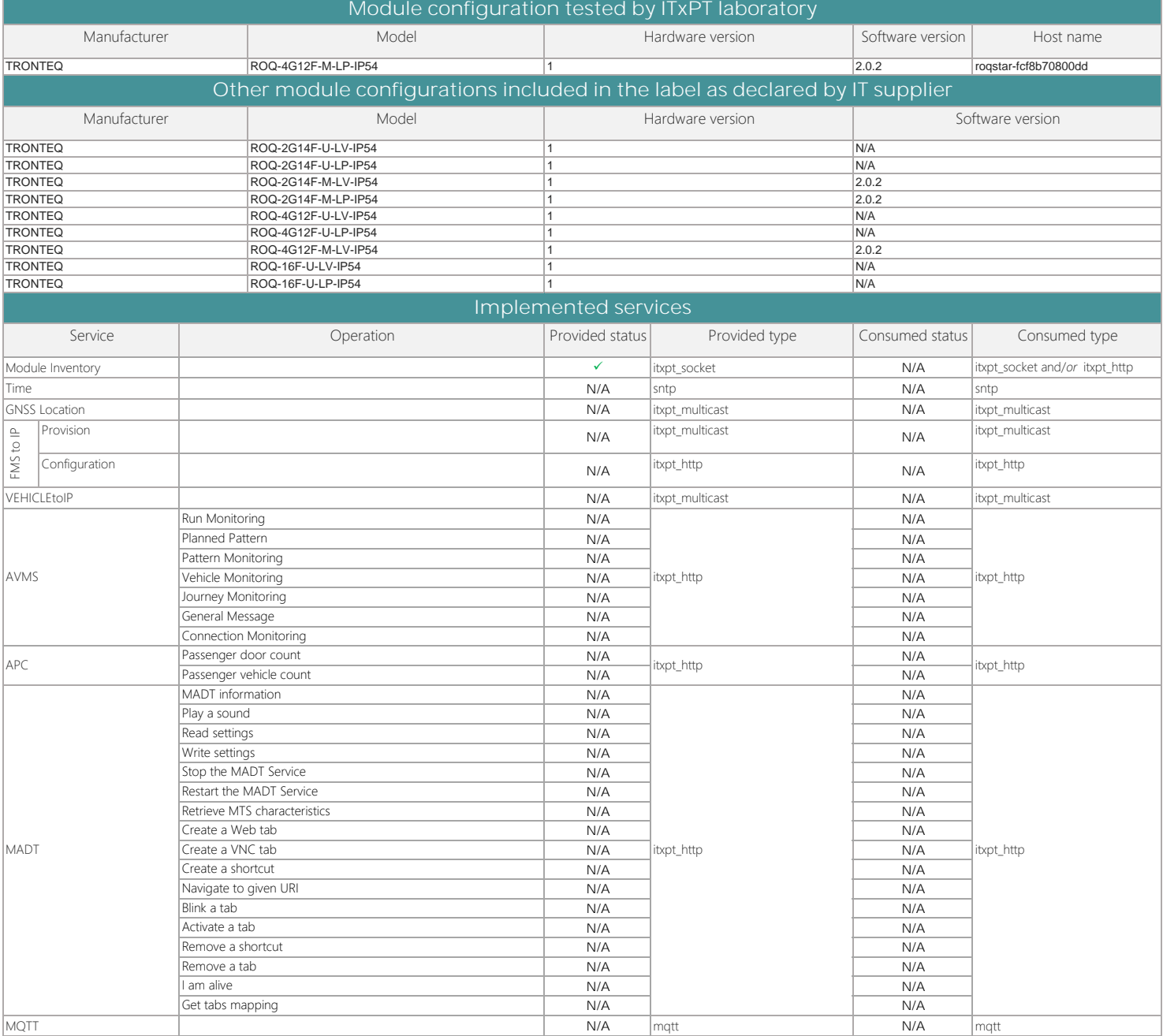

COMMENT

**Module Inventory service** is implemented only for configurations with a declared software version (**2.0.2**).

Module manufacturer commits that all mandatory tests compliant for the module configuration tested are the same implemented in all module configurations

declared asincluded in the label. Module manufacturer shall declare any change impacting the result of one or several tests for each module configuration using the "**declaration of change**" file

available on ITxPT documentation center.

 $\widetilde{\mathcal{L}}$  $\star$ IT PT MPLIAN